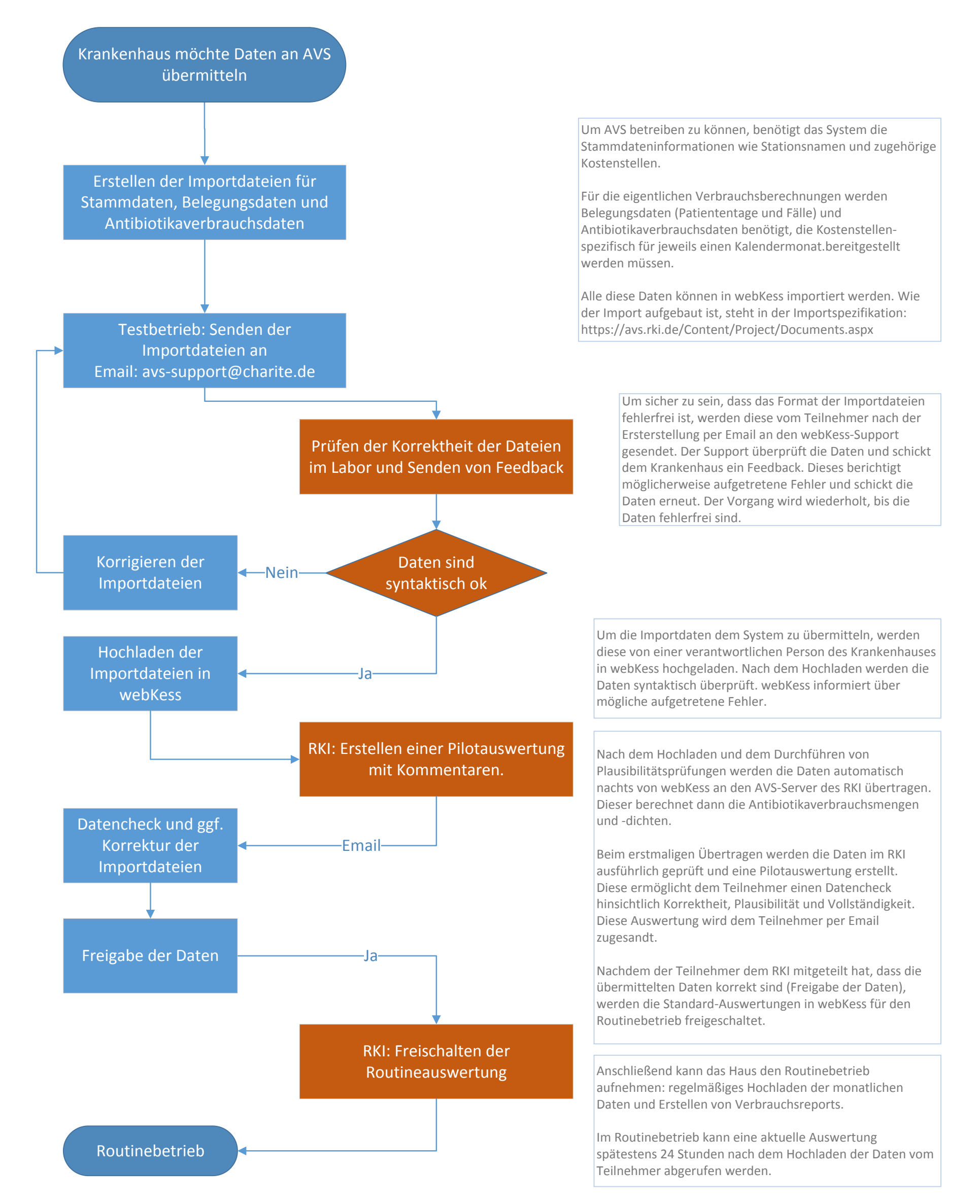

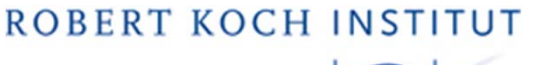

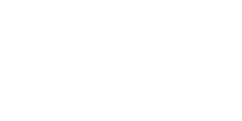

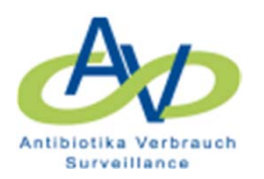

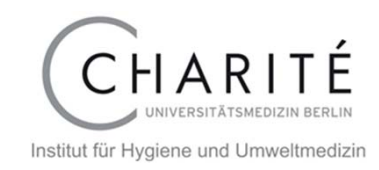

## Ablauf des Datenimports